## **4X4 KEYPAD WITH 12G** AND NODEMCU

**DINESH KUMAR** 

**ISRO SATELLITE CENTER** 

BANGALORE

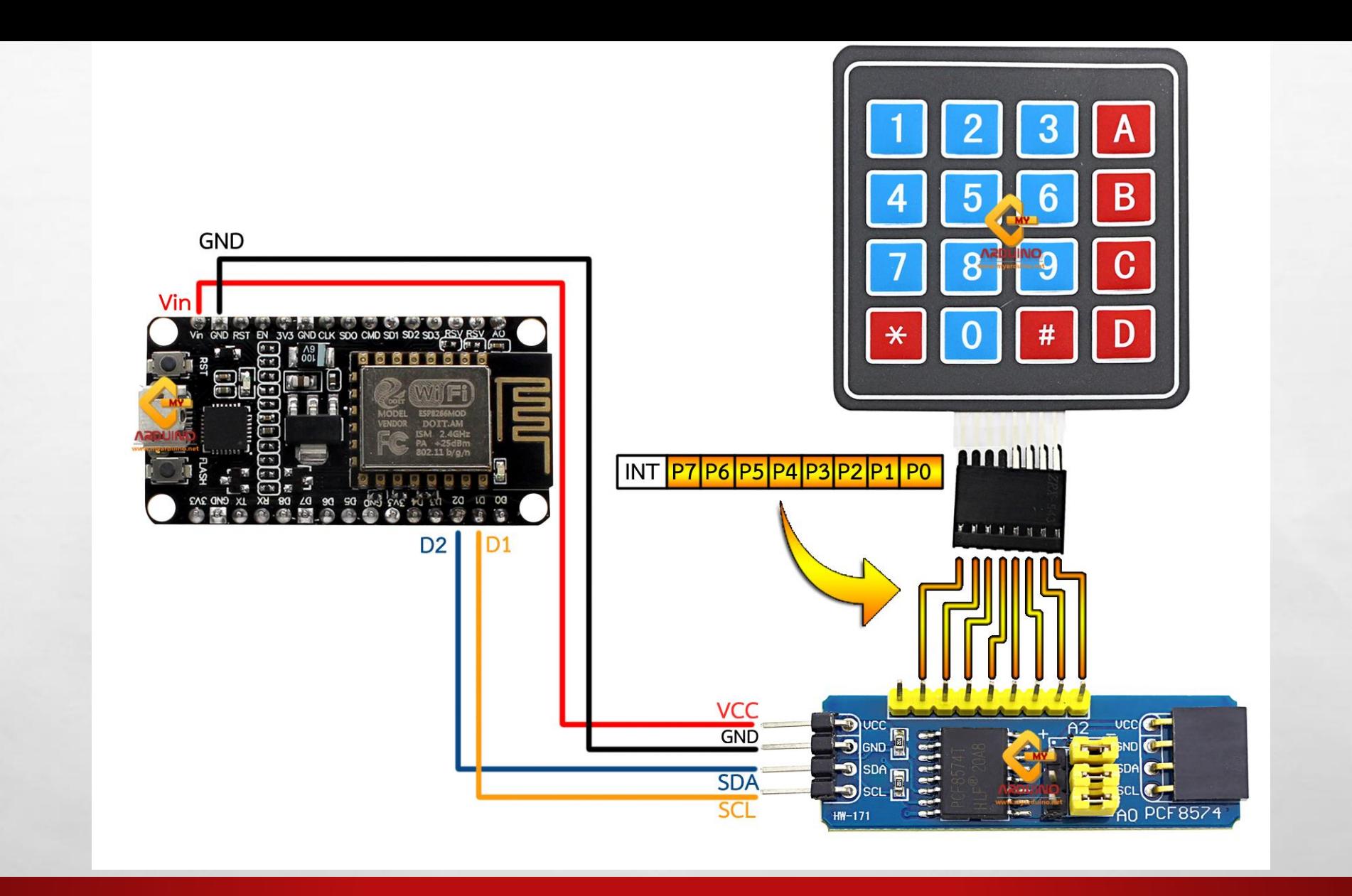

 $\mathbb{A}_1 \boxtimes \mathbb{A}_2$ 

**光** 

Substitution of the

 $F<sub>1</sub>$ 

**微** 

**光** 

```
//Download Library
//http://www.mediafire.com/file/z9qzwmprwdo2gqj/Keypad-master.zip/file
//http://www.mediafire.com/file/wcdmj9bo27glp35/Keypad_I2C.zip/file
#include <Keypad_I2C.h>
#include <Keypad.h>
#include <Wire.h>
#define I2CADDR 0x20 
const byte ROWS = 4; 
const byte COLS = 4; 
char keys[ROWS][COLS] = {
  {'1','2','3','A'},
 {'4','5','6','B'},
 {'7','8','9','C'},
  {'*','0','#','D'}
};
byte rowPins[ROWS] = {0, 1, 2, 3}; 
byte colPins[COLS] = {4, 5, 6, 7}; 
Keypad_I2C keypad( makeKeymap(keys), rowPins, colPins, ROWS, COLS, I2CADDR, PCF8574 );
void setup(){
  Wire.begin(); 
  keypad.begin( makeKeymap(keys) ); 
  Serial.begin(9600);
}
void loop(){
  char key = keypad.getKey(); 
  if (key){ Serial.println(key); }
}
```
 $\mathbb{A}$  ,  $\mathbb{R}$ 

靏

**WATER** 

 $\mathcal{F}_{\mathcal{F}}$